# **HTMLCheatSheet.com / SEO Cheat Sheet**

# Online Tools @

# **Speed**

<span id="page-0-3"></span>**[Google Speed Insight](https://developers.google.com/speed/pagespeed/insights/) [Web Page Test](https://www.webpagetest.org/)**

**[Pingdom](https://tools.pingdom.com/) [Speed Test](https://www.uptrends.com/tools/website-speed-test)**

**[Image Compressor](https://www.iloveimg.com/compress-image)**

# **Validators** ✅

**[W3 HTML Validator](https://validator.w3.org/)**

<span id="page-0-5"></span>**[W3 CSS Validator](https://jigsaw.w3.org/css-validator/) [AMP Validator](https://validator.ampproject.org/) [Facebook Crawler](https://developers.facebook.com/tools/debug/)**

# **Compressors**

<span id="page-0-4"></span>**[HTML](https://html6.com/editor/) [CSS](https://html-css-js.com/css/editor/) [JavaScript](https://html-css-js.com/js/compressor/)**

**[Image](https://squoosh.app/)**

# **Linking**

<span id="page-0-0"></span>**[W3 Checklink](https://validator.w3.org/checklink) [Dr. Link Check](https://www.drlinkcheck.com/)**

**[Broken Link Check](https://www.brokenlinkcheck.com/) [Dead Link Checker](https://www.deadlinkchecker.com/) [Sitemap Generator](https://www.xml-sitemaps.com/) [Ahrefs Backlinks & Keywords](https://ahrefs.com/site-explorer) [SimilarWeb](https://www.similarweb.com/)**

# **Keywords**

**[Ubersuggest Keyword Research](https://app.neilpatel.com/) [Keyword Suggestions](https://answerthepublic.com/) [Sloove - Keyword extractor](https://soovle.com/) [Keyword \\$hitter](http://keywordshitter.com/) [Wondersearch - Related terms](https://wondersear.ch/)**

# **Usability**

<span id="page-0-6"></span>**[Mobile Friendly](https://search.google.com/test/mobile-friendly) [Technical SEO](https://technicalseo.com/tools/)**

**[Nibbler](https://nibbler.silktide.com/) [Website Grader](https://website.grader.com/)**

**[Browser Shots](http://browsershots.org/)**

**[Website Checker Tools](https://www.duplichecker.com/website-checker-tools)**

# **Google**

**[Analytics](https://analytics.google.com/analytics/) [Search Console](https://search.google.com/search-console)**

**[Keyword Planner](https://adwords.google.com/aw/keywordplanner/home) [Trends](https://trends.google.com/trends/)**

<span id="page-0-7"></span>**Downtime**  Structured Data**&**obእ

Schema[s for structured data encoding on web pag](https://www.downnotifier.com/)es.

<span id="page-0-2"></span>**JSON** Add script in the <head> Basics ‼

#### <span id="page-0-1"></span>**Meta tags**

Add them in the <head> section.

```
<title>SEO Cheat Sheet</title>
<meta name="description" content="This online SEO 
<meta name="keywords" content="seo,cheat,sheet">
<link rel="canonical" href="https://htmlcheatsheet
```
# **Image**

<img src="/images/logo.png" alt="cheat sheet" widt

#### **NoFollow Link**

<a href="https://htmlcheatsheet.com/" target="\_bla

**Always follow [Google Webmaster Guidelines](https://support.google.com/webmasters/answer/35769?hl=en) and avo blackhat SEO techniques!**

**Make sure your content is unique, shareable, helpful and informative.**

# Checklist ✅

<span id="page-0-8"></span>**On-Page SEO** Keyword in URL, title, description, body. Check readability.

**Check links** Check both internal and external links. Scan the site for [broken links](#page-0-0) .

**SSL ( https:// )** Set up the [hosting](#page-3-0) SSL certificate to load the site wit **https://** and redirect with [.htacess](#page-1-0)

**User-friendly URLs** Short URLs containing the main keywords. For [Wordpress see settings](#page-3-1) .

**Redirect www / non-www** Use only www or non-www versions and redirect to on with [.htacess](#page-1-0)

**Canonical URL** Make sure there's no duplicate content or set up [canonical meta tags](#page-0-1) .

**robots.txt** Check your [robots.txt](#page-1-1) and make sure you allow indexing.

**ads.txt** For AdSense: google.com, pub-9728962508602593, DIRECT, f08c4

**Site map** Generate a sitemap page listing all links and submit a [XML sitemap](#page-2-0) to [webmaster tools](#page-0-2) .

**Speed up** [Check loading speed](#page-0-3) and improve where possible.

**Optimize media** [Compress images](#page-0-4) and other media files that slow do page

**Compress code** [Minimize](#page-0-4) your HTML, CSS, JavaScript and other cod where possible.

**Validate**

```
Google Bing / Yahoo
<script type="application/ld+json">
Yandex (Rus)
 "@context": "https://schema.org/",
{
   "@graph":[
   {"@type": "WebSite",
     ...<br>'name": "Text Fancy"
     "url": "https://textfancy.com/",
     "description":"Free online Fancy Text generator"}
   {"@type":"ImageObject",
      "@id":"https://textfancy.com/#primaryimage",
     "url":"https://textfancy.com/img/og.jpg",
     "width":700,
     "height":346,
     "caption":"Fancy Text generator online"}
]}
</script>
```
#### **Microdata**

<body itemscope="" itemtype="http://schema.org/WebPag <h1 itemprop="name">Fancy Text Generator</h1> <p itemprop="description">Free online fancy text gene <div itemprop="publisher" itemscope="" itemtype="http <h4 class="footer">About <span itemprop="name">Unicod </div> <a itemprop="license"

rel="license" href="http://creativecommons.org/licens src="/images/cc\_logo.png" alt="Creative Commons logo" </body>

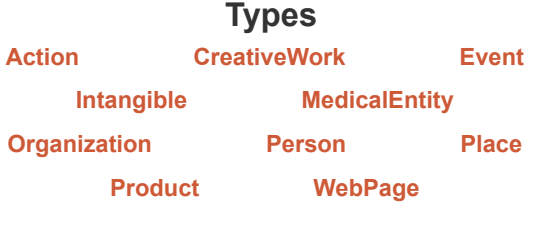

# **Links**

### **[Schema.org](https://schema.org/Thing)**

#### **[Google strucutred data tester](https://search.google.com/structured-data/testing-tool)**

#### **[Markup generator](https://technicalseo.com/tools/schema-markup-generator/)**

# Robots.txt 图

<span id="page-1-1"></span>Decide which pages you wish to block by web crawlers.

#### **Allow Everything Except 1 Dir**

User-agent: \* Disallow: /wp-admin/ Sitemap: https://htmlcheatsheet.com/sitemap.xml

#### **Disallow All**

User-agent: \* Disallow: /

#### **Block Googlebot**

User-agent: Googlebot Disallow: /no-index.html

#### **User Agents**

- Googlebot
- Googlebot-News
- Googlebot-Image
- Googlebot-Mobile
- Mediapartners
- Bingbot
- Baiduspider
- Yandexbot
- facebot

[Crawl your site](#page-0-5) and look for invalid code and [usability issues](#page-0-6) .

# **Shareability**

Add [social share buttons,](https://html-online.com/articles/dynamic-social-media-share-widget-addthis-alternative/) Facebook like.

#### **Social**

Enable commenting, rating and other user interactions

# **Mobile friendly**

[Build responsive design and crawl with Google's mobi](https://search.google.com/test/mobile-friendly) friendly tester. It's recommended to have [AMP](https://htmlcheatsheet.com/amp/) pages.

#### **Content delivery network**

A CDN, like [Cloudflare](https://cloudflare.com/) improves speed, security and offers free SSL.

# **Uptime monitors**

Get an alert when your [server](#page-3-0) falls down with a [free uptime monitor](#page-0-7) .

#### **Google Analytics**

Install a [tracking code](https://analytics.google.com/analytics/web/) to analize traffic.

#### **Search Console**

Set up [Google Search Console](https://www.google.com/webmasters/tools/home) and link it to the Analy account.

# **Get links**

```
Share your link on relation sites and forums. Reverse
ahrefs (not free) o
```
Let Facebook and other social networks understand your page.

Add the og tags in the <head> among other meta tags.

# **Website**

```
<meta property="og:title" content="Text Fancy" />
<meta property="og:type" content="website" />
<meta property="og:url" content="https://textfancy
<meta property="og:image" content="https://textfan
<meta property="og:description" content="Free onli
```
### **Article**

```
<meta property="og:type" content="article">
<meta property="og:title" content="Fancy text conv
<meta property="og:site_name" content="Text Fancy"
<meta property="og:url" content="https://textfancy
<meta property="og:image" content="https://textfan
<meta property="article:published_time" content="2
<meta property="article:author" content="https://w
OG image size: 1200 × 630px or 1.9:1 ratio
```
# **Links**

# **[ogp.me](https://ogp.me/) [Facebook Debugger](https://developers.facebook.com/tools/debug/)**

**[Online generator](https://webcode.tools/open-graph-generator)**

# .htaccess ↗

<span id="page-1-0"></span>RewriteEngine On RewriteBase / RewriteCond %{HTTP HOST} ^www\.(.\*)\$ [NC] RewriteRule ^(.\*)\$ https://%1/\$1 [R=301,L]

#### ErrorDocument 404 /404.html

Redirect 301 /wp-login.php http://404.com/ Redirect 301 /xmlrpc.php http://404.com/ Redirect 301 /api.php http://404.com/ Redirect 301 /lequ.php http://404.com/ Redirect 301 /action.php http://404.com/ Redirect 301 /log\_in.php http://404.com/

**Error pages**

- FacebookExternalHit  $\bullet$
- **Rogerbot**
- Slurp  $\bullet$
- **DuckDuckBot**
- ia archiver  $\bullet$

### **Arguments**

Nofollow, Noindex, Noarchive, NoODP (Do not show Open Directory Project description), or combined (noindex, nofollow)

**Noindex Meta Tag**

<**meta** name="robots" content="noindex">

#### **NoFollow Link**

<a href="https://htmlcheatsheet.com/" target="\_blank"

**[Fetch as Google](https://www.google.com/webmasters/tools/googlebot-fetch)**

# Languages

**Define for the <html> tag**

<**html** lang="en">

**Alternate Language**

The linked pages must link back.

<**link** rel="alternate" hreflang="es" href="https://cub <**link** rel="alternate" hreflang="pt" href="https://cub <**link** rel="alternate" hreflang="fr" href="https://cub

#### **Site Map**

```
<?xml version="1.0" encoding="UTF-8"?>
```

```
<urlset xmlns="http://www.sitemaps.org/schemas/sitema
   xmlns:xhtml="http://www.w3.org/1999/xhtml">
   <url>
```
 <loc>https://cube3x3.com/how-to-solve-a-rubiks-cu <xhtml:link rel="alternate" hreflang="es" href="h <xhtml:link rel="alternate" hreflang="pt" href="h  $\frac{2}{\pi}$ </urlset>

# Rich Snippets  $\sqrt{5}$

## **Common Use**

Breadcrumb, Business Information, Contact Data, Email Markup, Events, Media Content, Mobile Apps, People, Rating, Recipes

# **Breadcrumbs**

# **[Home](https://textfancy.com/) / [Emojis](https://textfancy.com/emoji/) / [Animals](https://textfancy.com/emoji/animals/)**

```
<ol itemscope itemtype="http://schema.org/BreadcrumbL
   <li itemprop="itemListElement" itemscope itemtype="
     <a itemprop="item" href="https://textfancy.com/em
       <span itemprop="name">Emojis</span>
     </a>
     <meta itemprop="position" content="1" />
  \epsilon/li>
   <li itemprop="itemListElement" itemscope itemtype="
     <a itemprop="item" href="https://textfancy.com/em
       <span itemprop="name">Animals</span>
     </a>
     <meta itemprop="position" content="2" />
   </li>
</ol>
```
ErrorDocument 401 /unauthorized.html ErrorDocument 403 "Forbidden Error" ErrorDocument 404 /page-not-found.html ErrorDocument 500 http://www.example.com/server-er

# **Permanent Redirect**

Redirect 301 /api.php http://404.com/

# **Force WWW**

```
RewriteEngine on
RewriteCond %{HTTP_HOST} ^example\.com [NC]
RewriteRule ^(.*)$ https://www.example.com/$1 [L,R
```
# **Force Non-WWW**

RewriteEngine on RewriteCond %{HTTP\_HOST} ^www\.example\.com [NC] RewriteRule ^(.\*)\$ https://example.com/\$1 [L,R=301

### **Force https**

```
RewriteEngine On
RewriteCond %{HTTPS} !=on
RewriteRule ^(.*)$ https://%{HTTP_HOST}%{REQUEST_U
```
### **Force https With JavaScript**

```
var loc = window.location.href+'';
if (loc.indexOf('http://')==0){
   window.location.href = loc.replace('http://','ht
}
```
# **Disable Directory Browsing**

Options -Indexes Enable: Options +Indexes

### **Block Hotlinking**

```
RewriteEngine on
RewriteCond %{HTTP_REFERER} !^$
RewriteCond %{HTTP_REFERER} !^http://(www\.)?examp
RewriteRule \.(gif|jpg)$ - [F]
```
# **Block Access**

```
RewriteEngine on
RewriteCond %{HTTP_REFERER} example\.com [NC]
RewriteRule .* - [F]
```
**Block IP Address**

```
Deny from 123.123.123.123
```
# Site Map **M**

### <span id="page-2-0"></span>**XML file**

```
<?xml version="1.0" encoding="UTF-8"?>
<sitemapindex xmlns="http://www.sitemaps.org/schem
<sitemap>
 <loc>https://htmlcheatsheet.com/</loc>
 <lastmod>2020-02-01T18:23:17+00:00</lastmod>
 </sitemap>
 <sitemap>
 <loc>https://htmlcheatsheet.com/css/</loc>
 <lastmod>2020-01-01</lastmod>
</sitemap>
```

```
Link from .htaccess
```
Sitemap: https://htmlcheatsheet.com/sitemap.xml

**Links** 

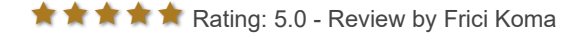

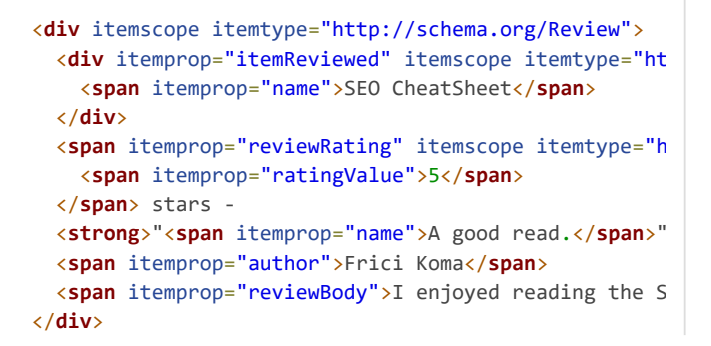

# Pagination

Set the **prev** and **next** meta attributes for consecutive pages. The first page contains **next** only.

<**link** rel="prev" href="https://ruwix.com/amazing-rubi <**link** rel="next" href="https://ruwix.com/amazing-rubi

# Relaunch Checklist

Upgrading, moving to new domain or relaunching a website? Make sure it fulfills everything in the list:

**Check internal linking Update XML Sitemap Broken link scan Remove noindex from robots.txt 301 redirect to new URLs You might go through the [launch checklist](#page-0-8) .**

# Wordpress  $w$

<span id="page-3-1"></span>**SEO Plugins**

**[Yoast SEO](https://wordpress.org/plugins/wordpress-seo/) [All in One SEO Pack](https://wordpress.org/plugins/all-in-one-seo-pack/)**

**[WordPress SEO Plugin](https://wordpress.org/plugins/seo-by-rank-math/)**

**[XML Sitemaps](https://wordpress.org/plugins/google-sitemap-generator/)**

**Set Up Permalinks** Settings / Permalinks: set Post name **[Sitemap Generator](https://www.xml-sitemaps.com/) [Sitemaps.org](https://www.sitemaps.org/protocol.html)**

**[Submit to Webmaster Tools](https://www.google.com/webmasters/tools/home)**

# Twitter Cards

<**meta** name="twitter:card" content="summary"> <**meta** name="twitter:url" content="https://htmlchea <**meta** name="twitter:title" content="SEO Cheat Shee <**meta** name="twitter:creator" content="@RuwixCube": <**meta** name="twitter:description" content="Short de <**meta** name="twitter:image" content="https://htmlch

# **Links**

# **[About Twitter Cards](https://developer.twitter.com/en/docs/tweets/optimize-with-cards/overview/abouts-cards)**

Domain E

Going online starts with registering a good domain.

**.com**

Use the most recognizable top-level domain. People t this at default.

**Contain keyword** Pick a domain name that contains your keyword. Preferably no numbers and dash.

**Buy premium domain** Most good domains are taken. Look around on domai marketplaces and auctions (links below)

# **Useful links**

**[Expired domains](https://expireddomains.net/) [Worth estimator](https://worthofweb.com/calculator)**

**[Domain value appraisal](https://uk.godaddy.com/domain-value-appraisal)**

**[Sedo marketplace](https://sedo.com/search/?language=us)**

**[Flippa marketplace](https://www.flippa.com/)**

**[Godaddy auctions](https://uk.auctions.godaddy.com/)**

**[NameCheap auctions](https://www.namecheap.com/domains/marketplace/buy-domains/)**

**[Escrow - safe domain transfer](https://www.escrow.com/)** Hosting

<span id="page-3-0"></span>**Set up HTTPS Content Delivery Network Caching Firewall Security**

**[Cloudflare](https://www.cloudflare.com/)**

HTML Cheat Sheet is using third party cookies to show personalized ads and track anonymous visitor analytics. | [Terms and Conditions,](https://html-css-js.com/terms-privacy/) Privacy Policy © HTMLCheatSheet.com